# HP0-M44<sup>Q&As</sup>

HP SiteScope 11.x Software

### Pass HP HP0-M44 Exam with 100% Guarantee

Free Download Real Questions & Answers **PDF** and **VCE** file from:

https://www.leads4pass.com/hp0-m44.html

100% Passing Guarantee 100% Money Back Assurance

Following Questions and Answers are all new published by HP Official Exam Center

Instant Download After Purchase

100% Money Back Guarantee

😳 365 Days Free Update

Leads4Pass

800,000+ Satisfied Customers

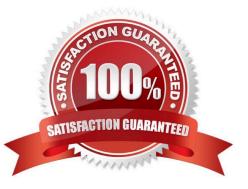

## Leads4Pass

#### **QUESTION 1**

A script monitor must be created to monitor Windows. Where must this script be located in order to run?

A. in \

B. in the SiteScope\scripts directory

C. in a folder on the PATH list for the remote machine

D. master.config

Correct Answer: B

#### **QUESTION 2**

Which procedure should be used to deploy a solution template?

A. Right-click the group into which you want to deploy the template, and select Deploy Template. In the Select Template dialog box, select the template you want to deploy.

B. Right-click on the template you want to deploy, and select Deploy Template. In the Select Template dialog box, select the template you want to deploy and the group in which it should be deployed.

C. Double-click on the template you want to deploy, and select Deploy Template. In the Select Template dialog box, select the template you want to deploy and the group in which it should be deployed.

D. Click the Deploy Template button. In the Select Template dialog box, select the template you want to deploy. In the Select Group dialog box, select the destination group for the new monitors.

Correct Answer: A

#### **QUESTION 3**

Which protocols can be used to remotely access and manage the SiteScope interface? (Select two.)

A. FTP

B. SNMP

- C. HTTP
- D. SMTP
- E. HTTPS

Correct Answer: CE

#### **QUESTION 4**

## Leads4Pass

Why should you implement heartbeats and dependencies in SiteScope? (Select two.)

- A. to establish a baseline
- B. to optimize the use of license points
- C. to prevent alert floods
- D. to secure the identity and location of monitors from non-admin users
- E. to achieve a better organization of monitored components

Correct Answer: CE

#### **QUESTION 5**

Where does SiteScope log its core errors?

- A. /logs/bac\_integration.log
- B. /logs/silent\_deployment.log
- C. /logs/error.log
- D. /conf/core/Tools/log4j/PlainJava/log4j.properties
- Correct Answer: C

HP0-M44 PDF Dumps

HP0-M44 Study Guide

HP0-M44 Braindumps